# Release Note - 26. January 2022

## **Customization of standard fields**

The agency tab now provides you the possibility to maintain the majority of the Faces standard fields. The standard fields can be configured on agency level to be hidden, mandatory, or read-only in the company and/or traveller profiles for the different type of users. The company setup allows you to override the configuration from your agency confiugration, or create a separate setup.

| Profile type                                        | Field                         | Apply                                                                                                    | Override                                                                                                    |
|-----------------------------------------------------|-------------------------------|----------------------------------------------------------------------------------------------------|----------------------------------------------------------------------------------------------------|
| <ul><li>C = Company</li><li>T = Traveller</li></ul> | List of Faces standard fields | List to which User/Administrator the setting should apply  • Entire agency  • Comany-admin and travellers  • Travellers | <ul> <li>How the standard field needs to be shown</li> <li>Optional</li> <li>Mandatory</li> <li>Read-only</li> <li>Hidden</li> </ul> |

#### Example:

#### Customize standard fields

| Profile ty | pe | Field                      | Apply to                    |   | Override    |    |   |
|------------|----|----------------------------|-----------------------------|---|-------------|----|---|
| С          | ~  | Phone                      | Entire agency               | ~ | Mandatory   | •  | × |
| Т          | ~  | Arranger / Assistant       | Company-admin and travelers | ~ | Read-only • | •  | × |
| Т          | ~  | Middle name as in Passport | Entire agency               | ~ | Hidden 🗸    | •  | × |
| Т          | ~  | Citizenship                | Travelers                   | ~ | Mandatory   | •] | × |
| Т          | ~  | Mobile                     | Entire agency               | ~ | Mandatory   |    | × |
| Add new    |    |                            |                             |   |             |    |   |

### **Explanation:**

| Profile typ | oe . | Field | 4 | Apply to      |   | Override  |   |
|-------------|------|-------|---|---------------|---|-----------|---|
| С           | ~    | Phone | ~ | Entire agency | ~ | Mandatory | ~ |

In all company profiles the field "Phone" will be mandatory for all Administrators (Circle-, Agency-, Company-Administrators).

| Profile type | Field                | Apply to                      | Override    |
|--------------|----------------------|-------------------------------|-------------|
| Т 🗸          | Arranger / Assistant | Company-admin and travelers 🔻 | Read-only 🗸 |

For Company-Administrators and Travellers the "Arranger / Assistant" will be read-only. The Circle- and Agency-Administrator will be able to readwirte the "Arranger / Assistant".

| Profile type | Field                      | Apply to        | Override |
|--------------|----------------------------|-----------------|----------|
| T •          | Middle name as in Passport | Entire agency 🗸 | Hidden 🗸 |

The "Middle name" will be hidden (not displayed) in all traveller profiles for all users (all Administrators & Travellers).

| Profile type | Field       | Apply to    | Override    |
|--------------|-------------|-------------|-------------|
| T •          | Citizenship | Travelers 🗸 | Mandatory 🗸 |

The "Citizenship" will be mandatory for all travellers. The field will be optional for the Circle-, Agency- and Company-Administrators.

| Profile type | Field    | Apply to        | Override    |
|--------------|----------|-----------------|-------------|
| T ~          | Mobile ~ | Entire agency 🗸 | Mandatory ~ |

The "Mobile" will be mandatory in all traveller profiles for all users (all Administrators & Travellers).

More detailed information is available in our documentation: Customize standard fields.

# Sabre - ignore Subject Areas

With the Sabre "Ignore Subject Areas" below subjects can be ignored in the Sabre synchronisation. The usage will not remove the content stored in the Subject Areas in Sabre

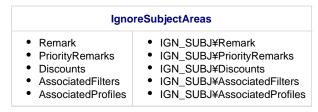

#### Example of custom publish action:

#### Custom publish actions

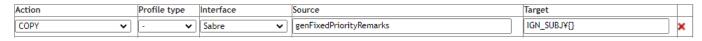

This copy with the fixed value of "PriorityRemarks" will not override any existing value in the Sabre profiles PriorityRemarks subject.

# Read from profile pending

We changed the behaviour in case a profile couldn't successfully be imported from an external system (OBE, GDS) and shows

♣ Read from profile pending

in the publishing state. For as long as this publishing message is shown, the profiles won't be pushed to any other connected target systems anymore. The publishing state to those other target systems will show

result was: Queued ...

. Once the issue "Read from profile pending" is solved in the system, and the profile saved, it will be synchronized to all target systems.